**CD #20-26**

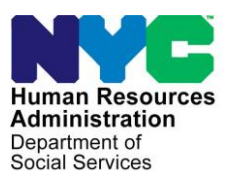

### **M E M O R A N D U M**

#### **DATE: September 30, 2020**

- **TO:** Job Center Directors, Supplemental Nutrition Assistance Program (SNAP) Center Directors, Regional Managers
- **FROM:** James K. Whelan, Executive Deputy Commissioner Policy, Procedures and Training

#### **SUBJECT: Revised COVID-19 Voice Mail Scripts**

The purpose of this memorandum is to introduce the revised COVID-19 Voice Mail Scripts (**FIA-1226**). The **FIA-1226** has been revised to reflect the fact that recertifications for both Cash Assistance and the Supplemental Nutrition Assistance Program (SNAP) have resumed.

The **FIA-1226** provides the outgoing voicemail messages that must be recorded for both Job and SNAP centers on the general number as well for staff to leave on their work phones. The **FIA-1226** is broken down into Job Center/SNAP Center and provides different messages based on whether the location is open to the public or not. The

Center Directors or their designees must make sure that the outgoing voicemail messages for the general number are recorded and that the inbox is checked each day.

Center Directors must remind staff to change their outgoing voicemail messages to what is in the script based on the status of their location.

Instructions for changing the voice mail message remotely can be found in **Attachment A**.

**Attachment: Attachment A** Instructions for Changing Voice Mail Message Remotely **FIA-1226** COVID-19 Voicemail Scripts (09/30/2020)

### **ATTACHMENT A**

# Instructions for Changing Your Voice Mail Message Remotely

The first thing you need to do to access your mailbox remotely is dial the access code **718-510-8200**. Follow the system prompt.

- You will hear the call pilot mailbox; dial your seven-digit telephone number then press #
- You will hear password; dial your password then press #
- Once you are in your mailbox, press 8\*
- You will hear the mailbox command, press 2 for greeting
- Then press 1 for external greeting
- Then press 5 to re-record your greeting

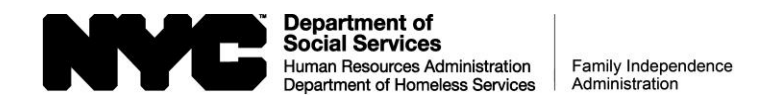

## **COVID-19 VOICEMAIL SCRIPTS**

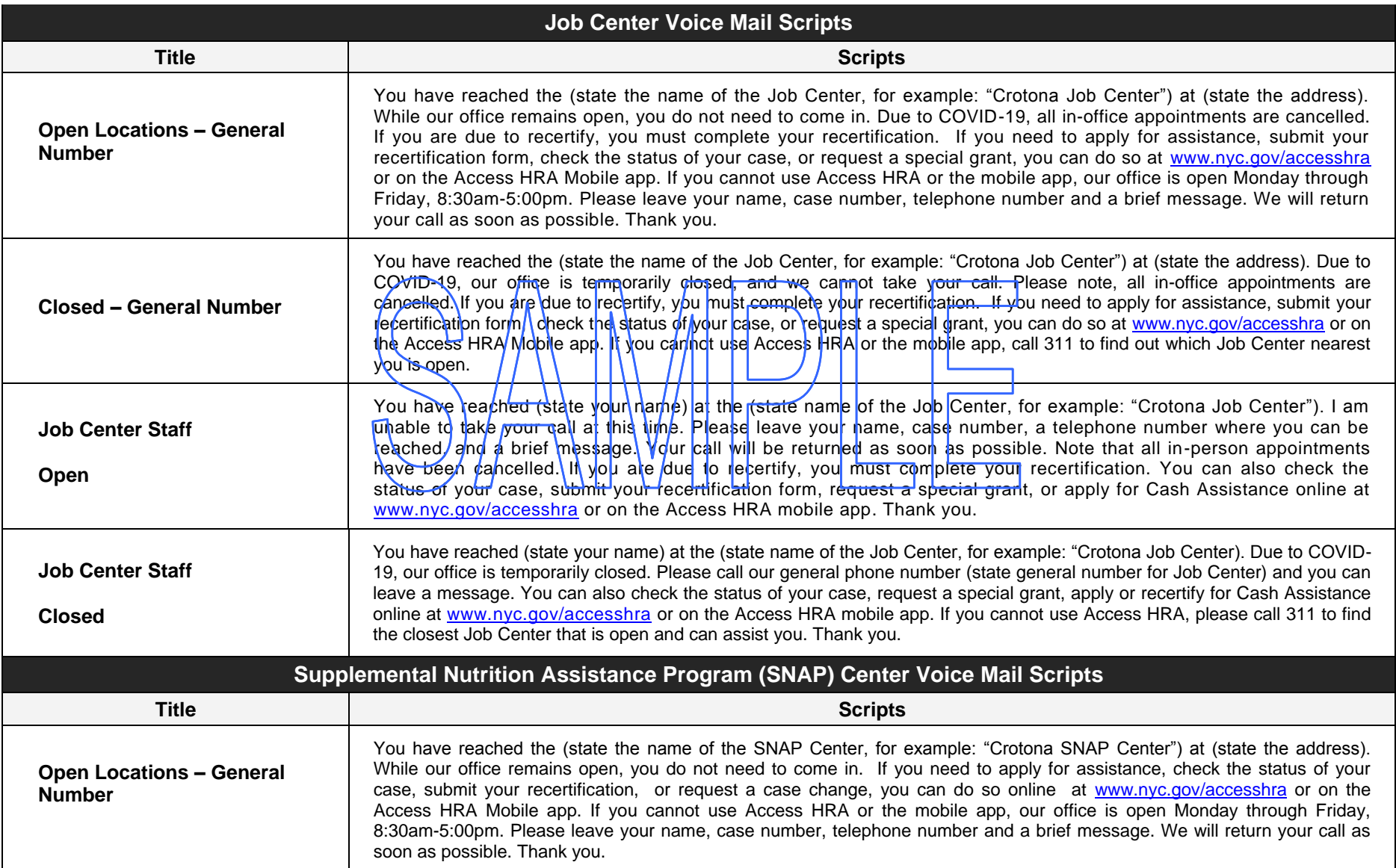

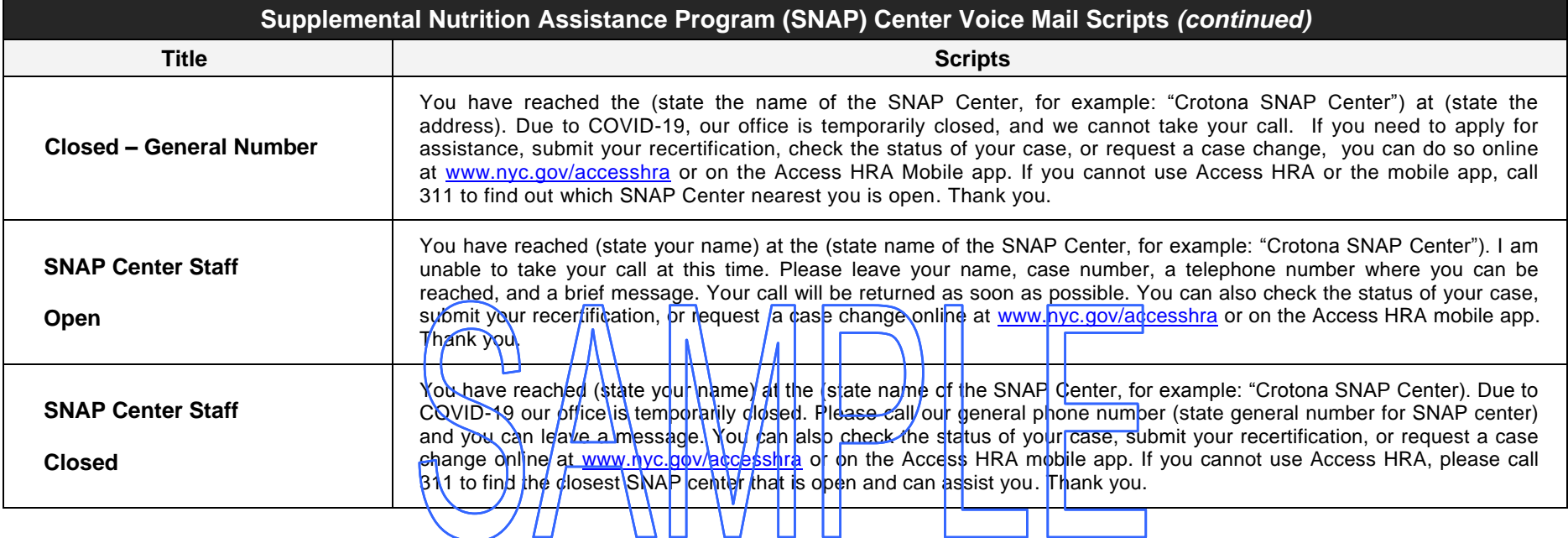